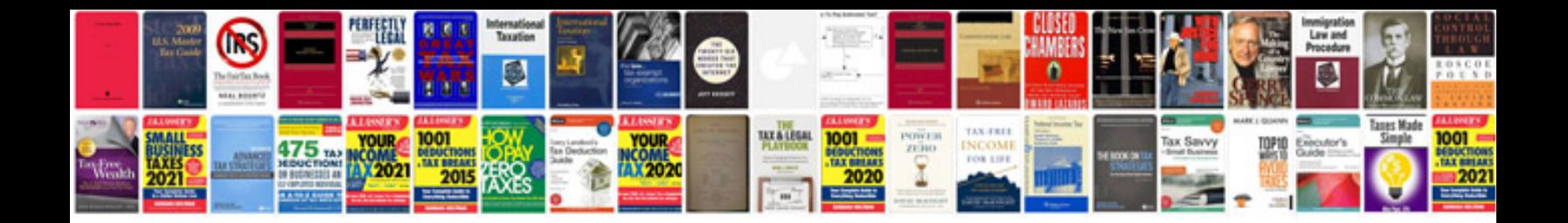

**Irrevocable trust document sample**

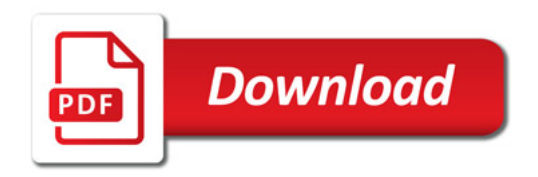

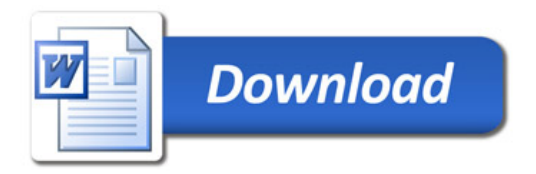